## SAP ABAP table CPFC\_USAGE {CPF Usage}

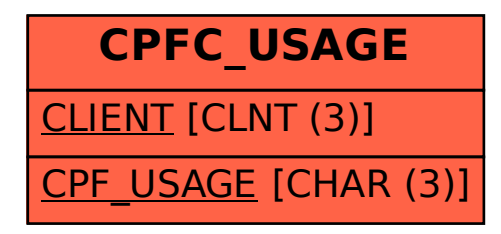